Pour accéder au site Club de lecture vous devez saisir cette adresse web dans votre navigateur (Firefox , Chrome, Edge, etc..)

### **http://aven29.fr/Club\_lecture\_29740/index.html**

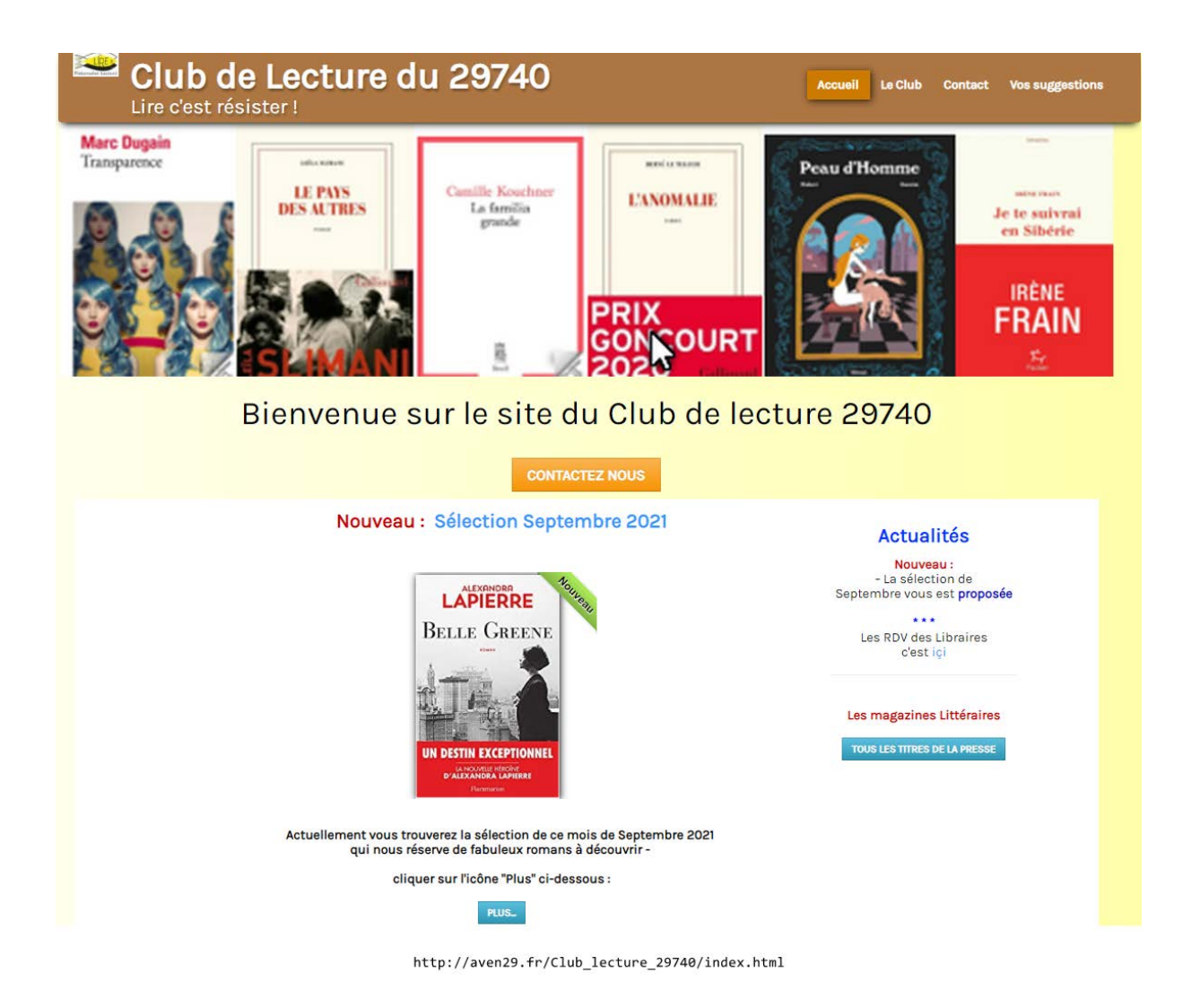

Le site web du Club de lecture comprend 4 menus suivants :

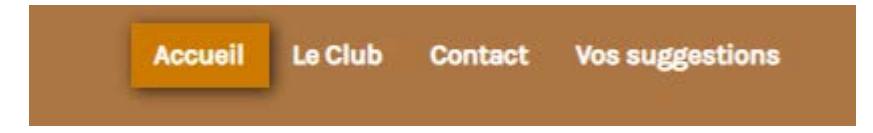

# Le menu ACCUEIL

Est la page sur laquelle sont affichées

- Les sélections des lecteurs Pour afficher une sélection, cliquer sur le mot « Sélection »

# Exemple : <sup>D</sup> Sélection juin 2021

En cliquant sur ce sous-menu, le contenu de la sélection s'affiche comme ci-dessous

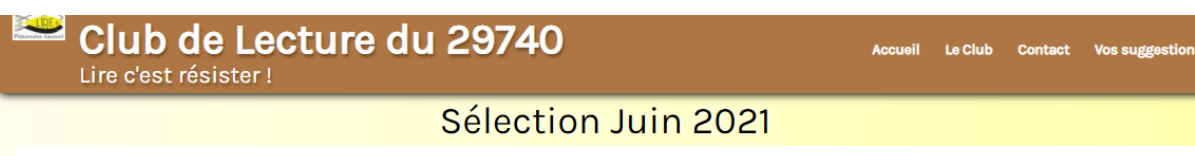

#### Les déracinés de Catherine BARDON

Almah et Wilhelm se rencontrent dans la Vienne brillante des années 1930. Après l'Anschluss, le climat de plus en des anneses soor, Après ranschiuses, le cuitre leur ville natale<br>plus hostile aux juifs les pousse à quitter leur ville natale<br>avant qu'il ne soit trop tard. Perdus sur les routes de l'exil,<br>ils tirent leur force de l'amou invincible, ou presque, Ils n'ont d'autre choix que de partir en République dominicaine, où le dictateur promet 100 000 visas aux juifs d'Europe.

Là, tout est à construire et les colons retroussent leurs manches, Pour Lat. can be in court de la jungle hostile, plus qu'une colonie : une<br>famille, un avenir. Quelque chose qui ressemble à la vie, peut-être au bonheur.

Ce livre est le premier tome d'une trilogie, la suite étant « L'américaine » et « Et la vie reprit son cours »

#### La république du bonheur de Ito OGAWA

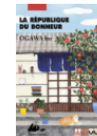

dans la petite papeterie où Hatoko exerce ses talents<br>d'écrivain public. Tendres, drôles ou tragiques, les destins se croisent sous son pinceau. Hatoko s'est mariée et découvre, en compagnie de

La vie est douce à Kamakura. Amis et clients se pressent

Mitsurô et de sa petite fille, les joies d'être mère au sein<br>de leur famille recomposée : elle enseigne à l'enfant l'art<br>de la calligraphie comme le faisait sa grand-mère et partage avec elle ses recettes des boulettes à l'armoise ou du thé vert

fait maison

Mais si Hatoko excelle dans l'art difficile d'écrire pour les autres, le moment viendra pour elle d'écrire ce qui brille au fond de son coeur.<br>Après La Papeterie Tsubaki se dévoile une fois de plus tout le talent<br>d'Ogawa Ito pour nous révéler les sources invisibles du bonheur.

#### La papeterie Tsubaki de Ito OGAWA

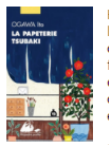

Hatoko, vingt-cinq ans, reprend la petite papeterie que Antional and proposed in the Elle fait ses premiers pass<br>comme écrivain public, car cette grand-mère, une<br>femme exigeante et sévère, lui a enseigné l'art difficile<br>femme exigeante et sévère, lui a enseigné l'art difficile<br> calligraphie, le papier, l'encre, l'enveloppe, le timbre, tout est important.

Hatoko répond aux souhaits les plus surprenants de ceux qui viennent la voir : cartes de vœux, mot de condoléances pour le décès d'un singe, lettres d'adieu aussi bien que d'amour. À toutes les<br>décès d'un singe, lettres d'adieu aussi bien que d'amour. À toutes les<br>exigences elle se plie avec bonheur, pour résoudre un conflit, apaiser<br>un chagri partage avec les autres et le théâtre de réconciliations inattendues

#### Le bal des folles de Victoria MAS

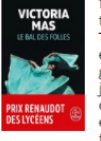

1885 : comme chaque année, à la Salpêtrière, se tient le très mondain « bal des folles ». Le temps d'une soirée, le Tout-Paris s'encanaille sur des airs de valse et de polka<br>en compagnie de femmes déguisées en colombines,<br>en compagnie de femmes déguisées en colombines,<br>gitanes, zouaves et autres mousquetaires. Cette scène giunico, course e da lei de producemento de la costa servició de la costa de la designada de la costa de la de<br>dansant » n'est rien d'autre qu'une des dernières<br>expérimentations de Charcot, adepte de l'exposition des fous.

Dans ce livre terrible et puissant, Victoria Mas choisit de suivre le destin de ces femmes victimes d'une société masculine qui leur<br>interdit toute déviance et les emprisonne. Parmi elles, Geneviève, dévouée corps et âme au célèbre neurologue ; Louise, abusée par son<br>oncle ; Thérèse, une prostituée au grand cœur qui a eu le tort de<br>pousser son souteneur dans la Seine ; Eugénie enfin qui, parce qu'elle dialogue avec les morts, est envoyée par son propre père croupir entre les murs de ce qu'il faut bien appeler une prison

Un hymne à la liberté pour toutes les femmes que le XIXe siècle a essayé de contraindre au silence.

#### Tout le bleu du ciel de Mélissa DA COSTA

Petitesannonces.fr : Jeune homme de 26 ans, condamné **MELISSA** à une espérance de vie de deux ans par un Alzheime

#### Esprit de la Ruche de Jean Meurisse

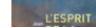

Il y a plus d'un million d'espèces d'insectes dans le monde, mais depuis l'Antiquité aucun n'a fasciné

# En bas de la page sélection affichée, vous avez la possibilité de laisser un commentaire

#### Tout le bleu du ciel de Mélissa DA COSTA

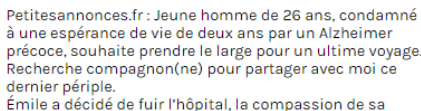

émile a décidé de fuir l'hôpital, la compassion de sa<br>famille et de ses amis. À son propre étonnement, il recoit une réponse à cette

annonce. Trois jours plus tard, devant le camping-car<br>acheté secrètement, il retrouve Joanne, une jeune femme coiffée d'un grand chapeau noir qui a pour seul bagage un sac à dos, et qui ne<br>donne aucune explication sur sa présence.

Ainsi commence un voyage stupéfiant de beauté. À chaque détour de ce périple naissent, à travers la rencontre avec les autres et la<br>découverte de soi, la joie, la peur, l'amitié, l'amour qui peu à peu

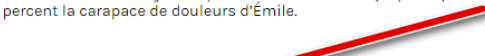

#### Esprit de la Ruche de Jean Meurisse

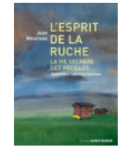

incontournable et captivant.

Il y a plus d'un million d'espèces d'insectes dans le monde, mais depuis l'Antiquité aucun n'a fasciné autant les hommes que l'abeille, au point qu'elle est<br>devenue l'animal le plus étudié au monde, juste après l'homme! Des milliers de chercheurs de tous pays scrutent sa vie, analysent son comportement, et<br>chacune de leurs découvertes, toutes aussi surprenantes les unes que les autres, ne fait qu'épaissir les mystères qui entourent ce minuscule

insecte

Nos connaissances actuelles aboutissent au constat, presque inconcevable, que le groupe au sein duquel vit l'abeille, la colonie, présente des similitudes troublantes avec une société humaine,<br>capable de communiquer, de faire des choix, de prendre des décisions capitales, de gérer le quotidien avec efficacité.<br>Jean Meurisse nous invite à découvrir dans un langage accessible le fabuleux univers des abeilles. Un livre qui se lit comme un roman: livre

# - Quelques informations comme les dates des prochains RDV

- · samedi 6 novembre 2021
- · samedi 8 janvier 2022
- · samedi 5 mars 2021

**Ajouter un commentaire** 

- · samedi 7 mai 2022
- · samedi 2 juillet 2022
- Vous avez aussi la possibilité de faire des suggestions de lecture soit directement sur cette page ou cliquer sur le menu « Vos Suggestions »

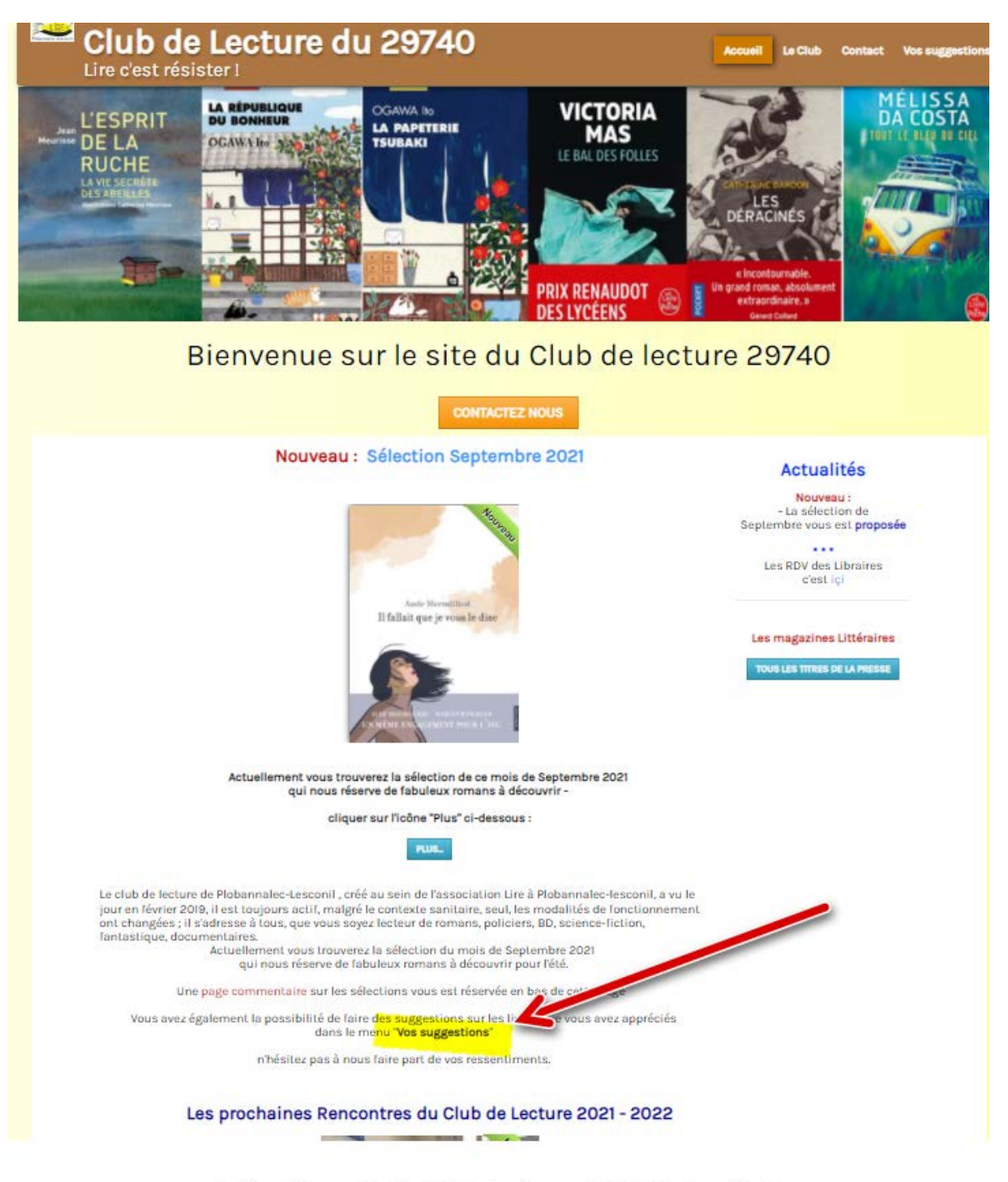

http://aven29.fr/Club\_lecture\_29740/index.html

## **Le Menu CLUB**

### **Présente des informations sur le groupe du club de**

### **lecture**

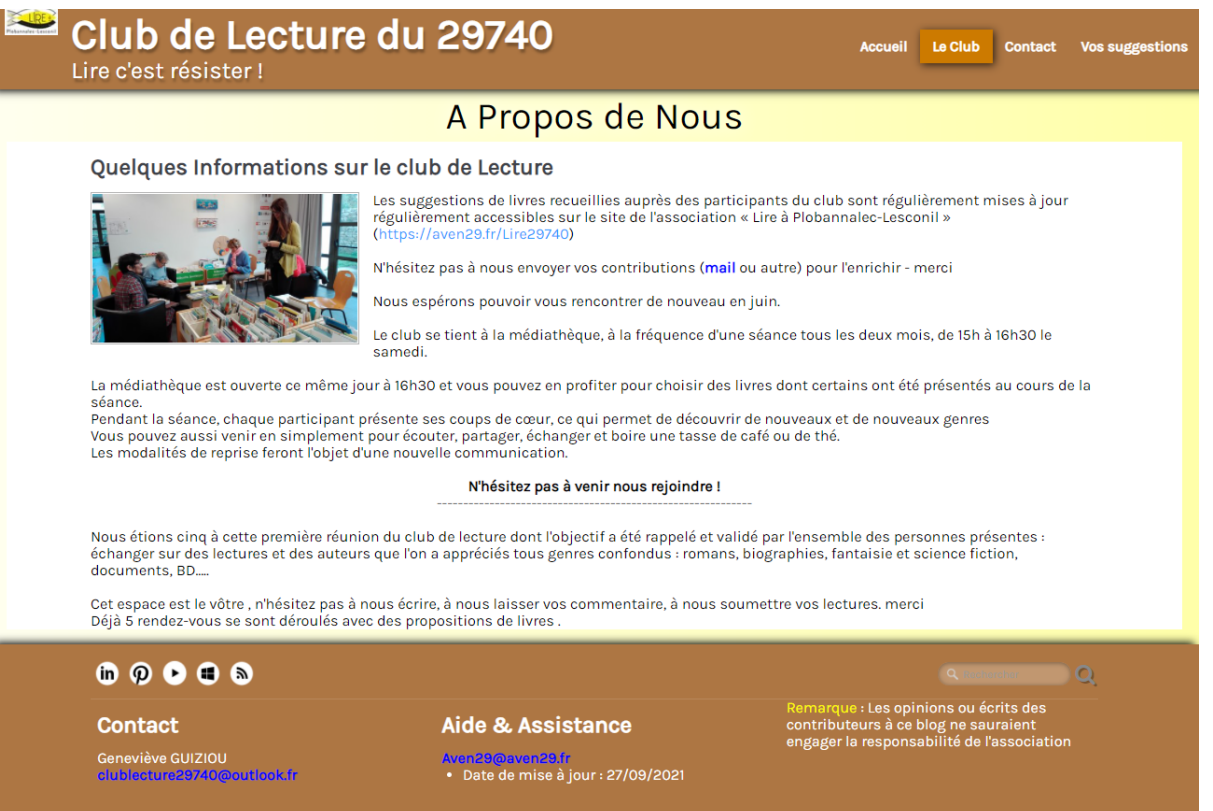

**Termes & Conditions** 

# **Le menu CONTACT**

### **vous permet de nous envoyer un mail via un formulaire**

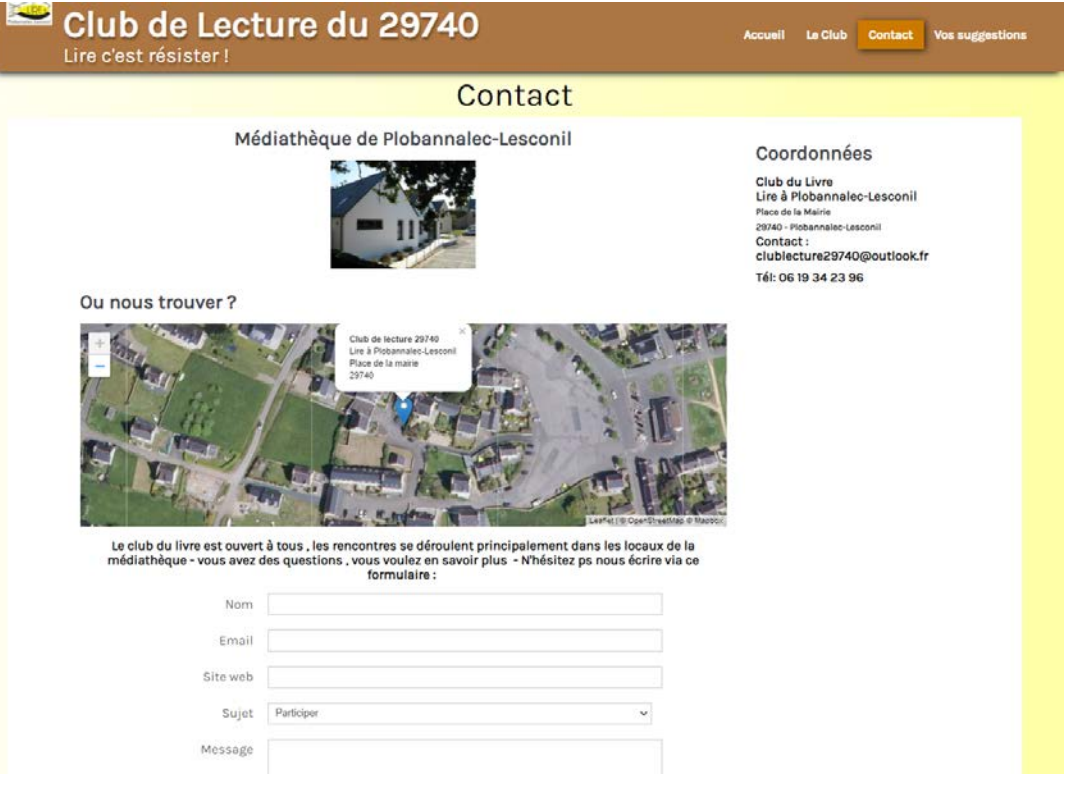

## **Le Menu SUGGESTIONS**

### **Vous permet de nous envoyer par mail vos suggestions**

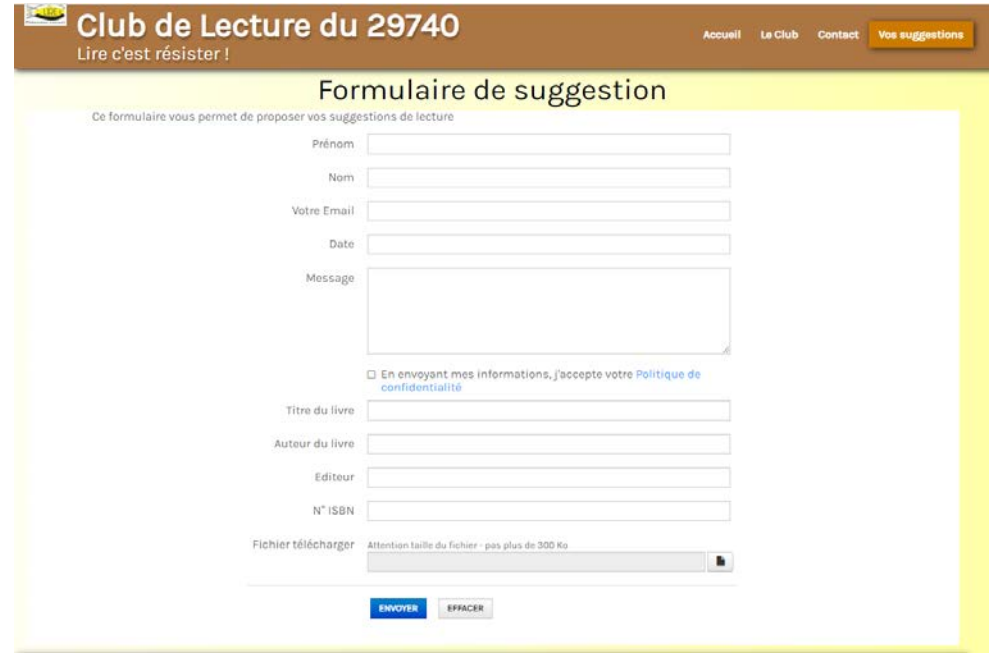